# 校内**LAN**用ノート**PC**

## の活用について

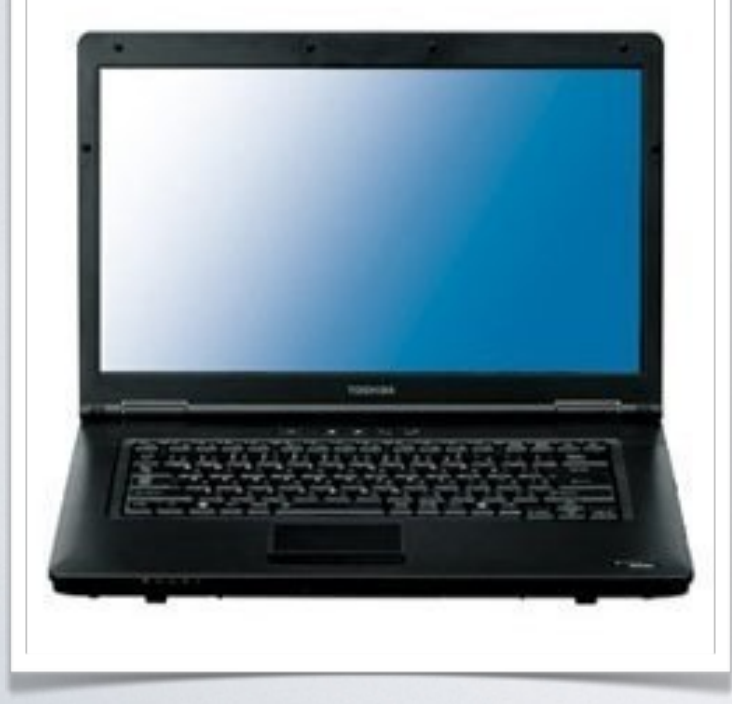

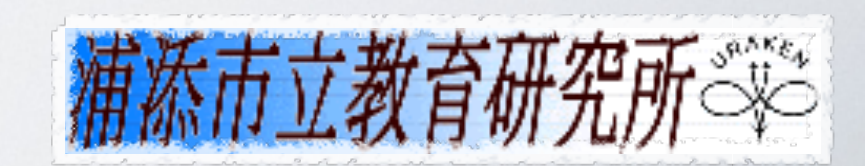

校内**LAN**用ノート**PC** 様々な資料をデジタル化できる! ①オフィスソフト㱺PDF ②紙資料·手描き資料⇒PDF 3ネット資料⇒PDF (4)校内LANコンテンツ⇒PDF•提示 **⑤学校所有の素材集活用⇒PDF** 

### ①オフィスソフト㱺PDF

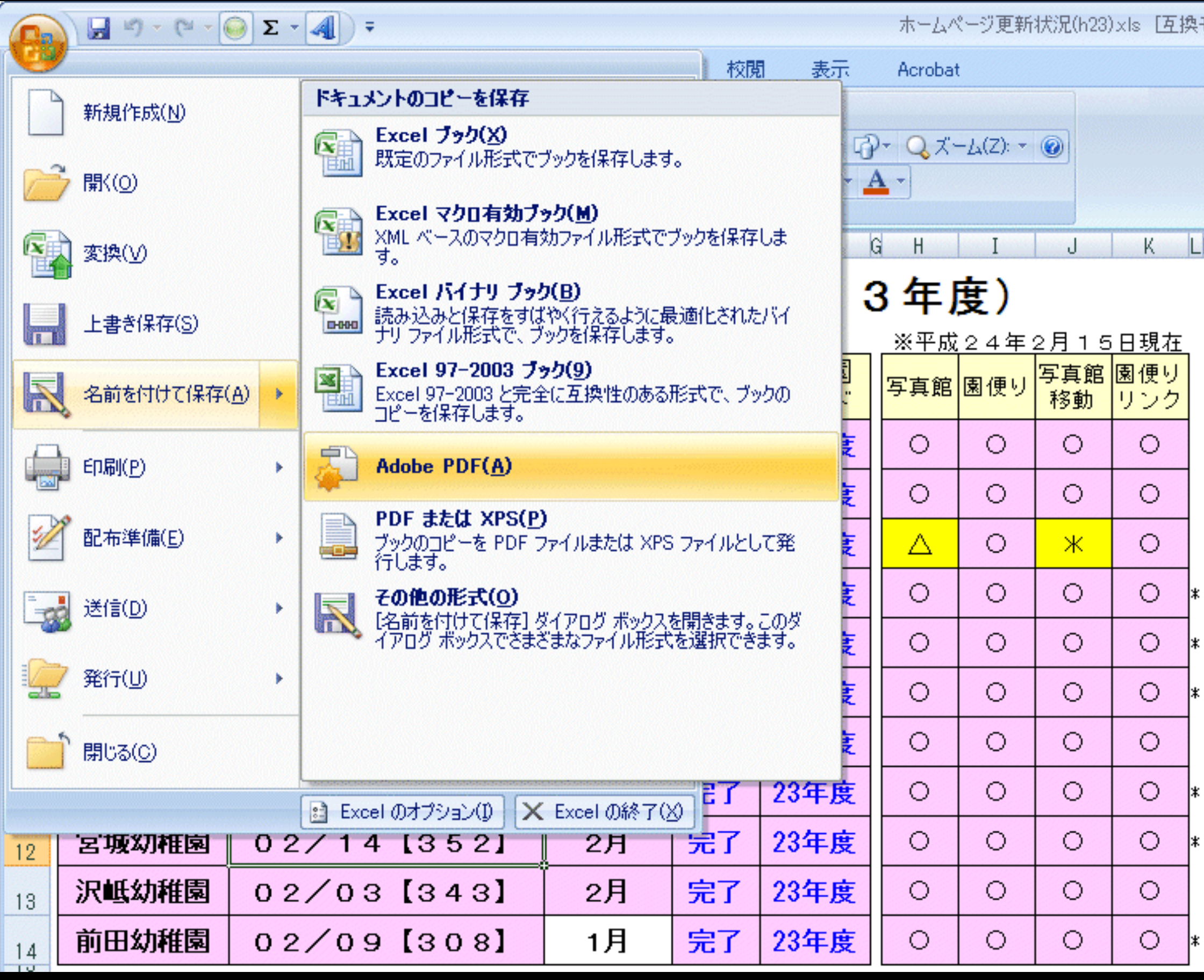

### ②紙資料·手描き資料⇒PDF

#### コピー感覚でPDFが作成できます。

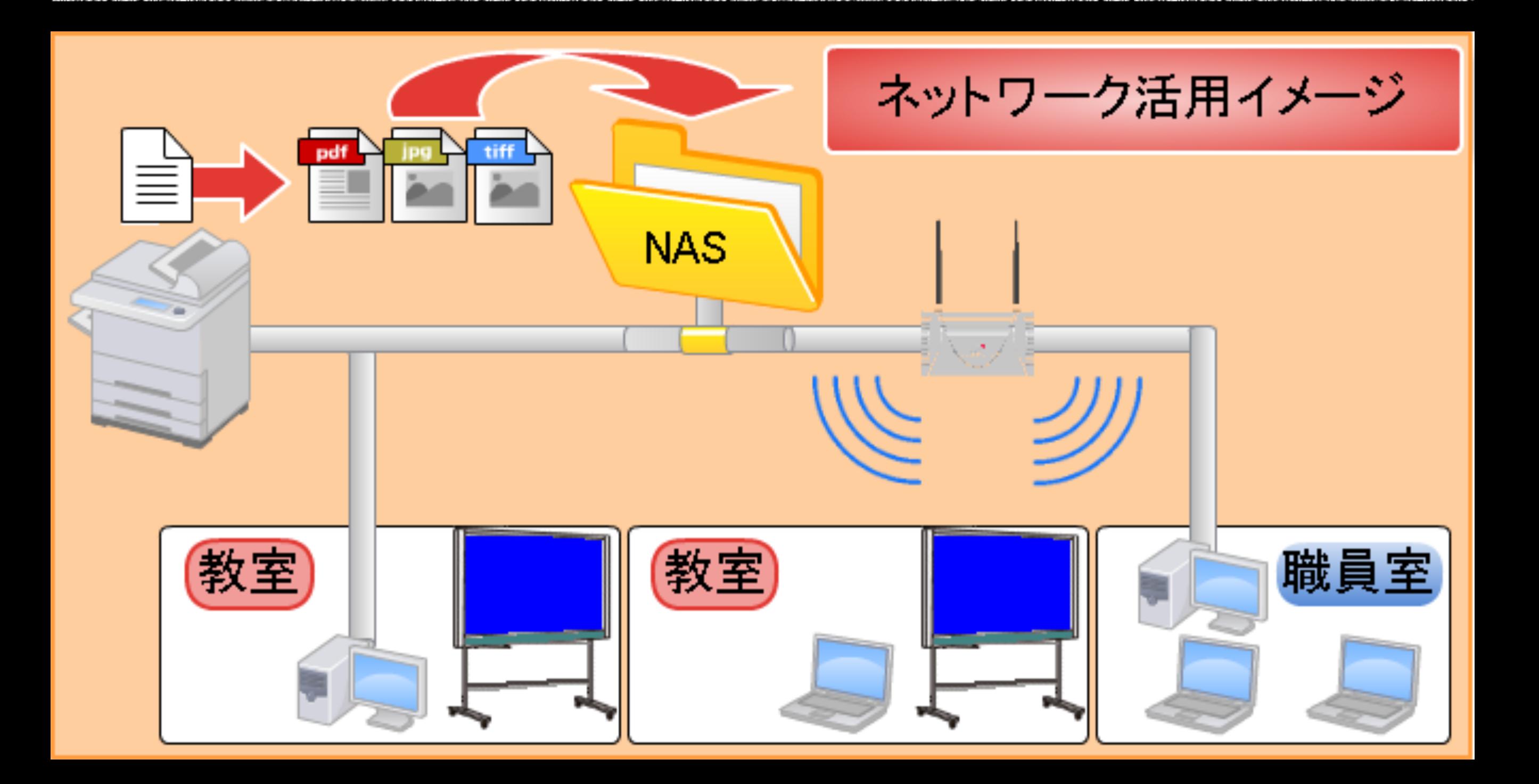

#### 3ネット資料⇒PDF コピーまたはダウンロードでPowerPoint に整理して、PDFで保存。

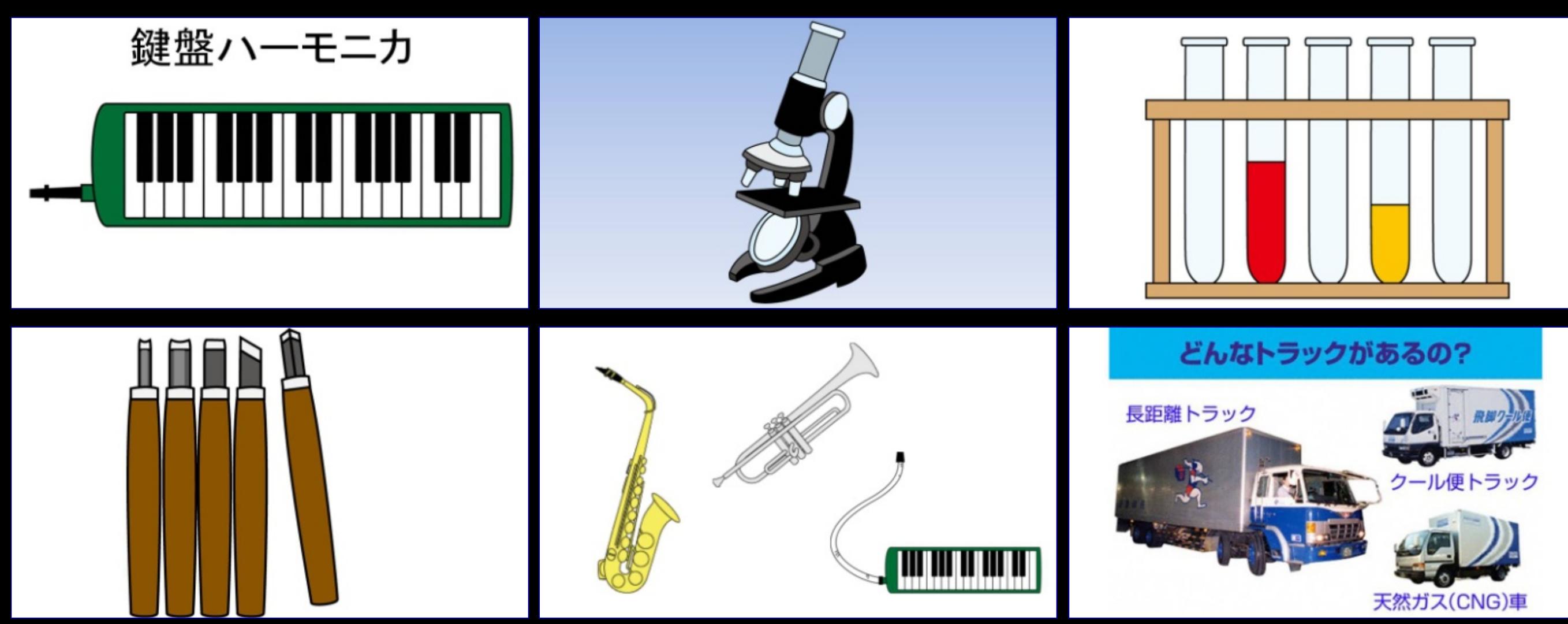

#### 教育研究所HPには多数のリンクが掲載されています。

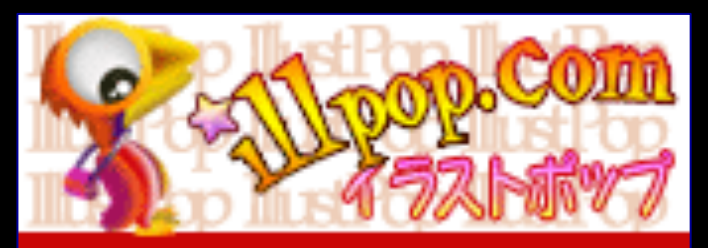

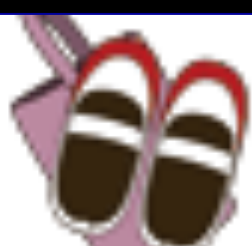

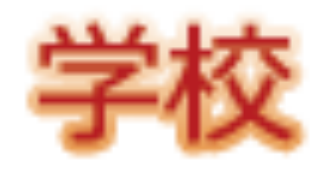

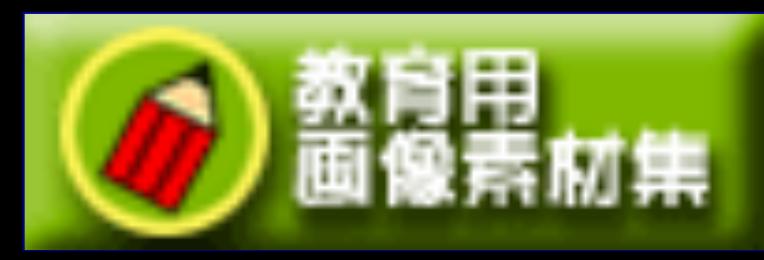

電子教科書等をPrintScreenで画像化し、 PowerPointに貼り付けてPDFで保存。 **④校内LANコンテンツ⇒PDF•提示** パソコンで表示できるものは全て画像化可能。

#### **(5)学校所有の素材集活用⇒PDF** 電子黒板アクティブボード•mimioの素材 集を活用可能。

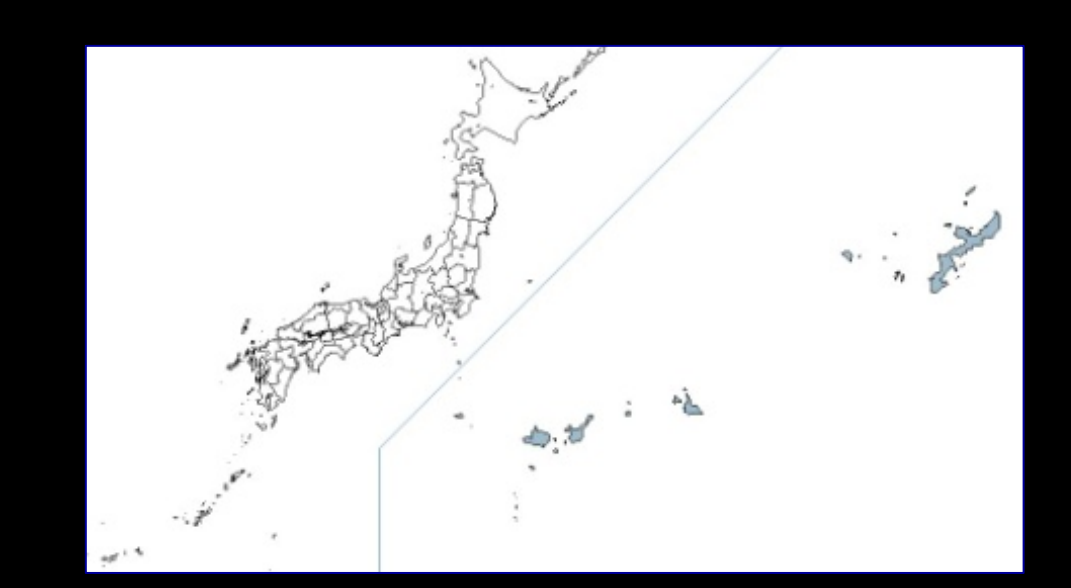

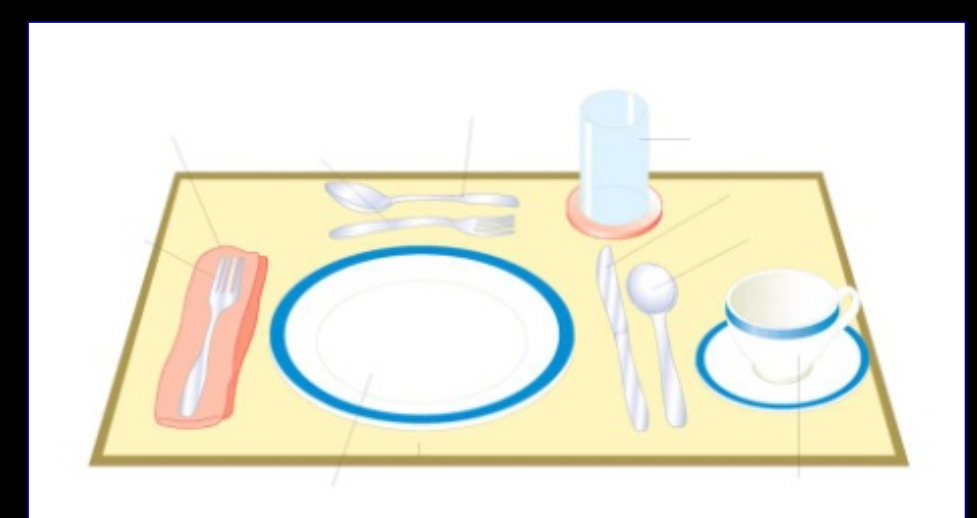

#### Infomation and Communicatoin Technology

 $\sum$ 

## 詳細については 研究所ホームページに掲載 されております。

Infomation and Communicatoin Technology